#### Administração

SUAP

## Composição da Administração

- Almoxarifado
- Chaves
- Compras
- Comunicação Social
- Contratos
- Eleições
- Enquetes
- Financeiro (SIAFI)
- Frota
- Gestão
- Materiais
- Orçamento
- Patrimônio
- Planejamento
- Protocolo

- Motivação
	- Eleição para a CPPD
	- Multicampi
	- Atingir públicos específicos
		- Docentes
		- TaE
		- Alunos

- Composição
	- Adição do edital
		- Definição dos períodos das fases
	- Componentes
		- Coordenadores
	- Fases
		- Inscrições
		- Validação das inscrições
		- Campanha
		- Votação
		- Resultado preliminar
		- Homologação
		- Resultado final

- Geração de públicos
	- Cadastro de consultas na base de usuários
	- Exemplo:
		- Servidores
		- TaE
		- Docentes
		- Discentes do Ensino Médio
- Tipos de eleições
	- Votação/Resultado local
	- Votação/Resultado sistêmico

- Onde já foi usado
	- CONSEPEX
	- CONSUP
	- CPA
	- CPPD
	- Festival de Música

#### Enquetes

- Enquete
	- Processomais simples que a eleição
	- Possibilidade de criação de itens a serem avaliados
	- Definições:
		- Período de aplicação
		- Público alvo
	- Resultados
		- Quadro de dados
		- Gráficos

### Almoxarifado

- Mudança no valor dos itens
	- De: PEPS
	- Para: Valor médio
- Mudança na entrada dos itens
	- Valor total e quantidade

## Patrimônio

- Plano de contas contábil
	- Natureza de despesa vs Plano contábil
- Carga contábil
	- Ligação do bem aos campi
- Tranferência
	- Fluxo atual
		- Centralizado nas coordenações
		- Pouca participação dos envolvidos
	- Novo fluxo
		- Maior participação dos envolvidos

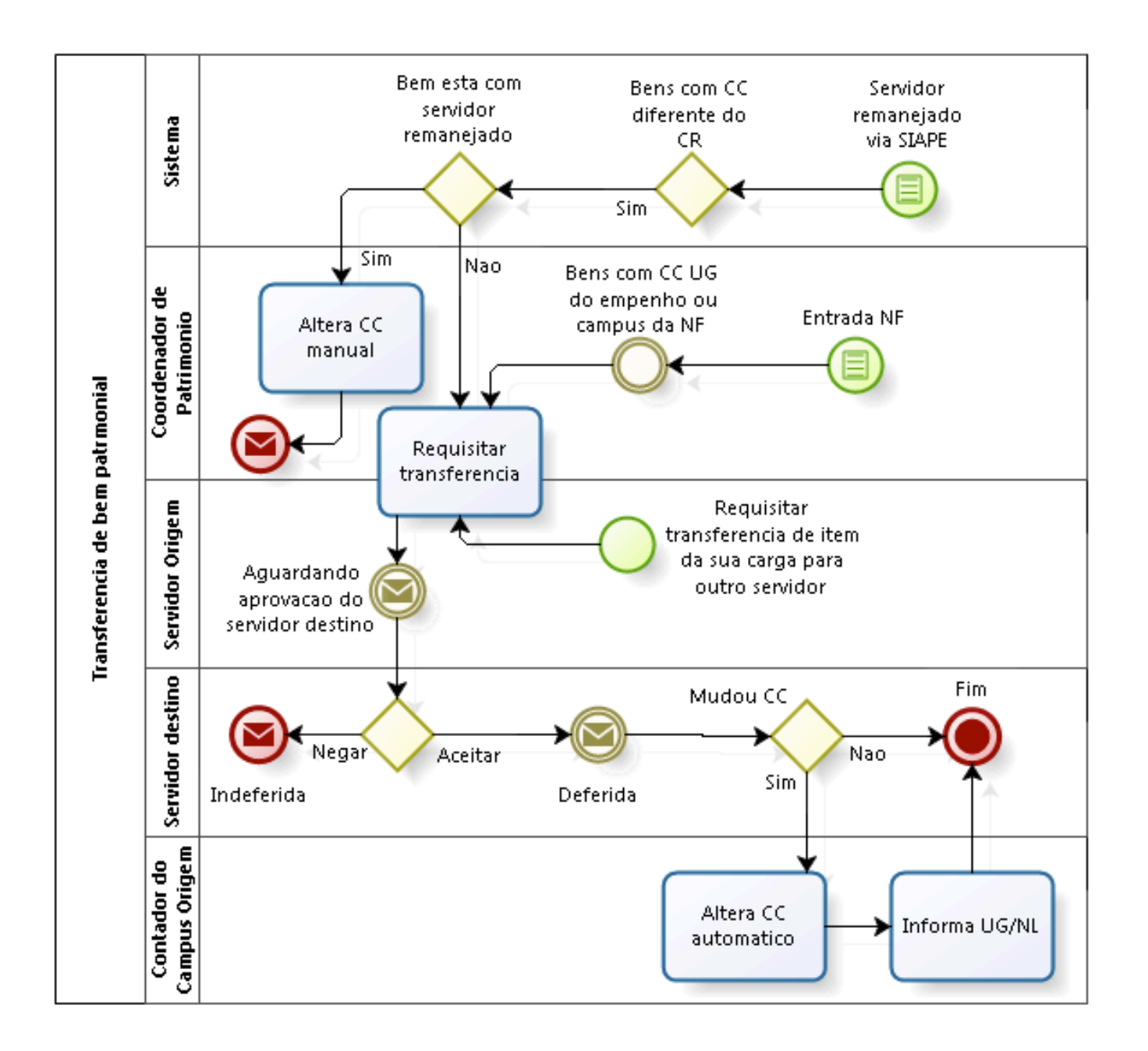

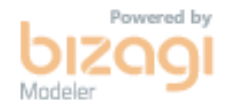

## Patrimônio

- Para os inventários
	- Ajuste de exercírciosanteriores
	- Teste de recuperabilidade
		- Reavaliação
		- Redução do valor recuperável
	- Depreciação
		- Comando
		- Relatórios
	- Amortização

- Orçamento destinado ao IF
	- Documento: notas de dotação
	- LOA
	- Suplementar
- Movimentação de créditos entre os Campi – Documento: notas de crédito

- Execução
	- Documentos:
		- notas de empenho
		- · notas de sistema
		- notas de lançamento
		- ordens bancárias

- Importação diária
	- Geração dos arquivos pelo SERPRO
	- Comando na CRON
	- Relatório com erros de importação
	- Atualização das variáveis de gestão
	- Atualização dos controles do orçamento/planejamento
	- Apresentação de relatórios financeiros

- Tesouro Gerencial/SIAFI x SUAP
	- SUAP como facilitador
	- Exemplo:

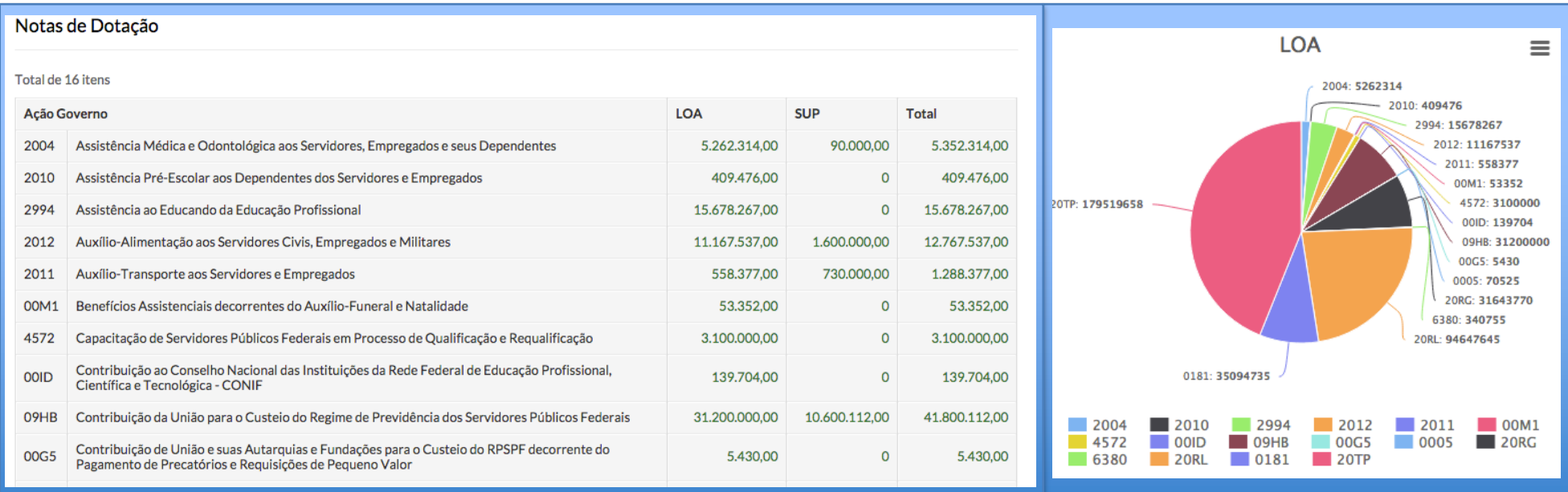